## **Evaluation de fin de séquence**

Le but est de créer un carnet de note interactif sur python

## **Partie I création de classe (partie 1)**

1) créer une classe **élève** dont les paramètres initiaux sont ; nom, prénom, et le triplet (jour, mois, année de naissance) A l'instanciation il aura :

**self.nom** : qui contiendra le nom qui sera automatiquement mis avec une majuscule pour la première lettre et des minuscules pour les autres.

**self.prénom** : qui contiendra le prénom (première lettre en majuscule et les autre en minus.)

**self.naissance** : qui contiendra la date de naissance sous la forme d'une chaine de caractère formatée ainsi : jj/mm/aaaa

**self.notes** qui sera une liste vide de tuples à deux éléments (note, coefficent)

Remarque : ici toutes les notes seront sur 20

- 2) Il faudra le munir des méthodes suivantes :
	- a. **\_\_str\_\_** qui affichera dans le bon contexte les caractéristiques de l'élèves et ses notes non coefficientés s'il en a , dans le cas contraire l'affichage indiquera l'élève n'a pas encore de notes.
	- b. **ajoutNote(self, (note,coefficient))** qui rajoutera à la liste de note le tuple (note,coefficient)
	- c. **moyenne(self)** qui calculera la moyenne de l'élève.

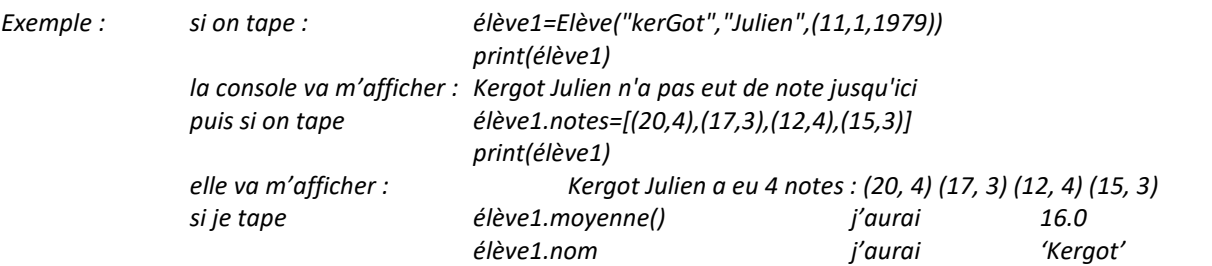

## **Partie II création de classe (partie 2)**

- 1) On doit créer une classe **groupe**, dont les attributs seront :
	- **nomDuGroupe** : Nom de la classe

listeElèves qui sera comme son nom l'indique une liste d'éléments de la classe élève (préalablement définis)

2) on la dotera des méthodes suivantes : **effectif()** : qui aura pour valeur la taille de la liste listeElèves **moyenneGroupe()** : qui aura pour valeur la moyenne des moyennes des élèves du groupe **ajoutElève (élève)** qui rajoutera un élève au groupe **retireElève(élève)** qui retranchera l'élève choisit du groupe. **AfficheClasse()** qui affiche tous les élèves de la classe ainsi que leurs notes **classeAlpha()** : classement des élèves d'un groupe par ordre alphabétique **classeMoy()** :Classer les élèves par ordre de moyenne

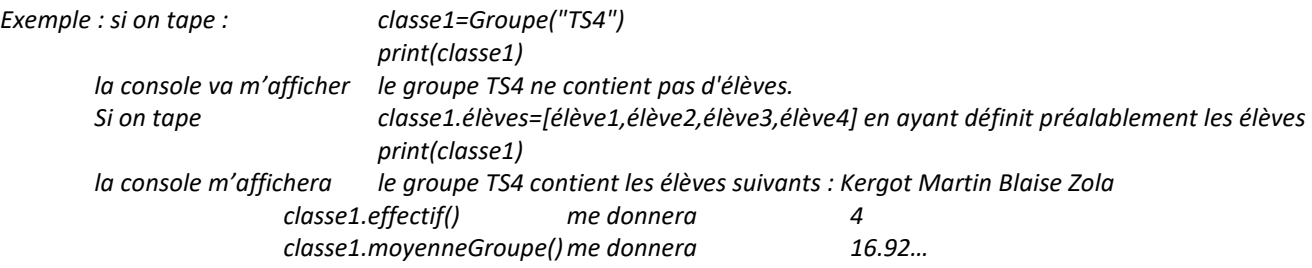

## **Partie III En dehors des classes (lecture et écriture de fichiers)**

On va créer les fonctions suivantes :

sauvegarder(nomVariable) : qui sert à sauvegarder un objet de type **groupe** dans un fichier qui portera le même nom et qui aura pour extension « .txt »

Sauvegarder une classe Récupérer une classe sauvegardée dans un fichier texte